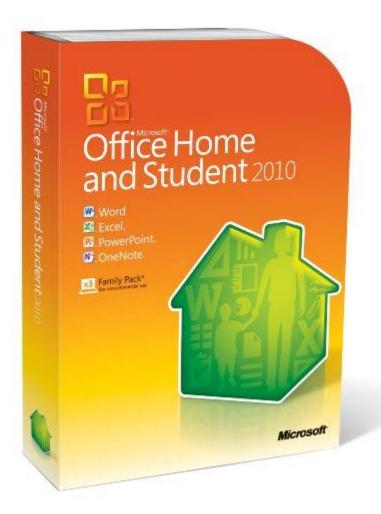

# Microsoft Office 2010

**Peter Hirsch** 

# **Office 2010 Suites**

|          |                                                                                               | Office Home and Student  Managing home and homework just got easier \$149.99  Buy now | Office Home and Business The freedom to do it all, virtually anywhere work happens \$279.99  Buy now | Office Professional  Best-in-class tools to grow your business \$499.99  Buy now |
|----------|-----------------------------------------------------------------------------------------------|---------------------------------------------------------------------------------------|----------------------------------------------------------------------------------------------------|----------------------------------------------------------------------------------|
| W        | Word 2010 Transform your ideas into professional-looking documents.                           | •                                                                                     | •                                                                                                    | •                                                                                |
| X        | Excel 2010 Achieve valuable insights with powerful analysis tools.                            | <b>©</b>                                                                              | <b>Ø</b>                                                                                             | •                                                                                |
| Po       | PowerPoint 2010 Turn your ideas into impactful presentations.                                 | •                                                                                     | •                                                                                                    | •                                                                                |
| N        | OneNote 2010 Collect your information in one easy-to-find place.                              | •                                                                                     | •                                                                                                    | •                                                                                |
| <b>O</b> | Outlook 2010 Stay connected to your world with our most up-to-date e-mail and calendar tools. |                                                                                       | •                                                                                                    | •                                                                                |
| A        | Access 2010 Track and report important information with easy-to-use database tools.           |                                                                                       |                                                                                                    | <b>Ø</b>                                                                         |
| P        | Publisher 2010 Create professional-quality publications and marketing materials.              |                                                                                       |                                                                                                    | •                                                                                |

New
Formatting
Effects of
Smart-Art
Text

- Shadow
- Glow
- Reflection

New Picture Editing Tools

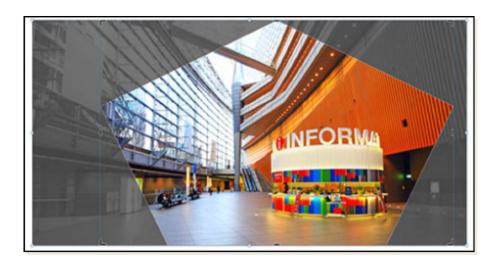

- Picture Borders
- Picture effects (Shadow, etc)
- Picture Layout

#### Picture corrections

- Color intensity, color tones, brightness, contrast, sharpness, blurriness, recolor
- Remove background of pictures
- Compression
- Cropping

Improved Navigation and Find tools

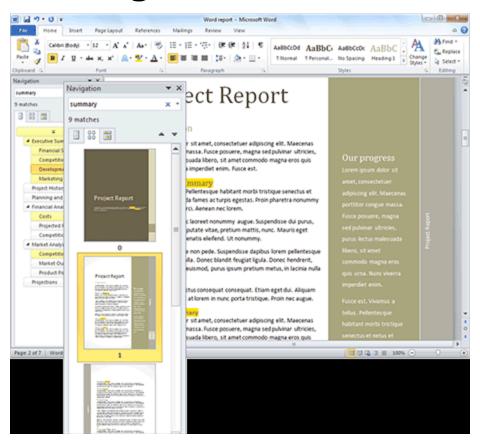

- Recover Draft Version of Files that you Closed Without Saving
- Improved Customized Ribbon to make the Commands you most need Accessible
- New Co-Authoring Capabilities
  - Two people can Work Together on the Same Document using the Web
  - You can even Chat in Word and Office between Users
- Access Office Documents on the Web using a Web app in a Browser

- Advanced Text Formatting
  - Ligature settings
    - <sup>①</sup>fitter

1 Plain text

<sup>②</sup>fitter

2 Text with ligatures applied

- Check Box Control
  - You can quickly add a check box to forms or lists

- Alternative text on tables
  - Add a title to a table or summary
- New SmartArt graphic picture layouts

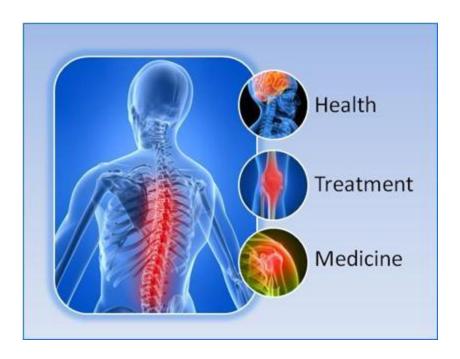

### Backstage View

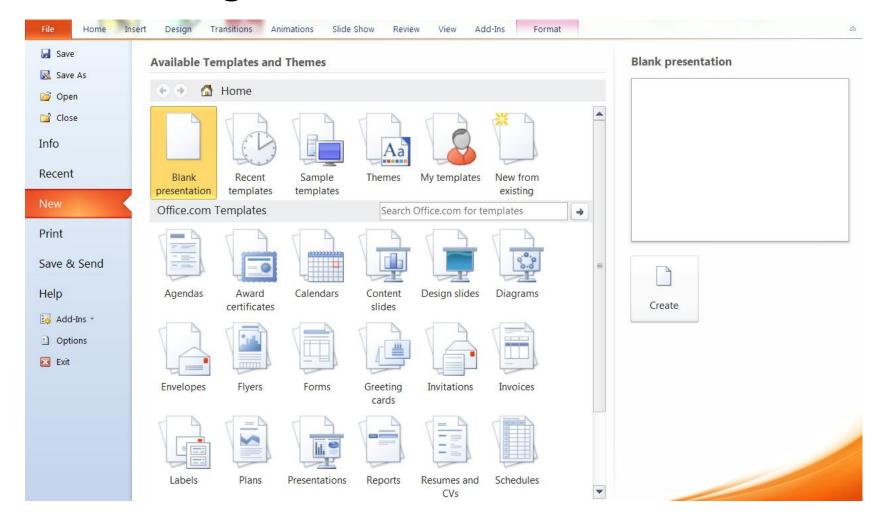

#### Mini Translator

- Point to Text and see a Translation
  - Chico
- Play button to hear an audio pronunciation

#### Protected View

- Editing Functions Disabled
- Mark as Final
  - Cannot be edited unless Mark as Final is turned off
  - Not a security feature

**Peter Hirsch** 

- Sparklines
  - Trend lines in a single cell

| 1 | Α  | В  | C  | D  | E  | F | G  | Н |
|---|----|----|----|----|----|---|----|---|
| 1 | 10 | 20 | 30 | 15 | 10 | 7 | 55 | ~ |
| 2 |    |    |    |    |    |   |    |   |

- Conditional Formatting
  - Highlight specific data with color

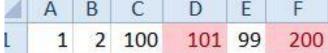

- Slicer
  - Visualization of Pivot Tables
- Online
  - Post spreadsheets online and run Excel Web App

- Improved Accuracy
  - For example beta and chi-squared distributions
- 64 Bit Version can address Physical Memory above 2GB
  - Support for High Performance Clusters (HPC)
- Uses Multithreading to Speedup processes
  - Retrieving, Sorting, Filtering, Saving Data
- More Themes

- Aggregate Function
  - AGGREGATE function errors will be ignored. Can ignore hidden rows and error values
- Reference form
  - AGGREGATE(function\_num, options, ref1, [ref2], ...)
- Array form

| _ | AGGREGATE(fu | unction_num, options, array, [k]) Function |
|---|--------------|--------------------------------------------|
|   | 1            | AVERAGE                                    |
|   | 2            | COUNT                                      |
|   | 3            | COUNTA                                     |
|   | 4            | MAX                                        |
|   | 5            | MIN                                        |
|   | 6            | PRODUCT                                    |

- New algorithm has been implemented for the BETADIST function
  - Improves the accuracy of this function
- The MOD function now uses new algorithms
  - Achieve both accuracy and speed
- The RAND function now uses a new random number algorithm

- Function Names have been changed
  - CRITBINOM function returns the inverse of the binomial distribution, BINOM.INV is a more appropriate name for this function
- Additional Parameters on some Functions
  - Some renamed functions, such as BETA.DIST, have an additional parameter so you can specify the type of distribution (left-tail cumulative or probability density).
- Older Function Names have been Kept for Compatibility
  - You should use the new names when possible

#### New and improved functionality in PivotTables

- Improved performance
- PivotTable labels
- Named sets
- Item search
- Sorting
- Filtering
- Show Values As feature
- Undo support for large PivotTables
- PivotChart improvements
- New and improved functionality in OLAP PivotTables
- Write-back support

# Powerpoint 2010

## **PowerPoint 2010**

- Broadcast presentation
  - Send out URL using Broadcast Slide Show
- Co-author
  - Simultaneously edit same presentation
- Automatically Save Versions of your Presentations
- Organize presentation into Sections
- Merge or Compare PowerPoint Presentations

## PowerPoint 2010

- Work with multiple presentations on a single Monitor
  - Reading view to show 2 presentations in a slide sow with full animation
- Insert videos into the Presentation
  - Apply Border, Shadow and other Designer Effects to a Video
  - Recolor, Change Brightness and Contrast to a Video
  - Add text overlays to a Video
  - Trim a Video or Audio Clips
  - Link a Video from a Web Site

# **Power Point Video**

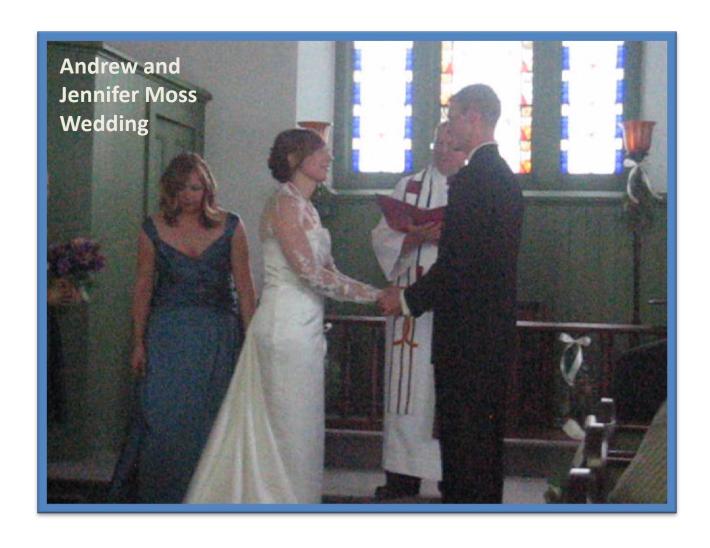

### PowerPoint 2010

- Turn Presentation into a Video
- Use Mouse as a Laser Pointer (Ctrl+left mouse button)
- New Designs of Slides to Select
- New Transitions between Slides

# One Note 2010

Peter Hirsch

## **One Note**

- Add Text , Drawings or Other Objects
   Anywhere on the Document
- Organize thought with a Tab for each concept

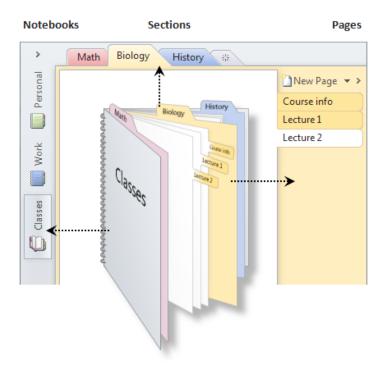

### **OneNote 2010**

- Capture and File Information
  - Store and organize
  - Text, Images, Video, Audio
- Link notes to their source
- Filter through types of content or search
- Upload to the web and access almost anywhere

### **OneNote 2010**

- Organize Page Tabs Better
  - Multilevel Subpages
  - Collapse Subpages
- Jump to any Page with a Quick Search
- Dock to Desktop
- Link to other Notes
- Quick Styles for making Headings
- Auto-link Notes to Web Page or Documents
- Insert Math
- Notes on Outlook Tasks

# Outlook 2010

Peter Hirsch

# Outlook 2010

- Synchronize Multiple E-mail Accounts
- Consolidate long e-mail Threads using Conversation View
- Schedule Appointments Easier
  - View Mulitple Calendars side-by-side
  - E-mail your Calendar to others to find the best time to get together
- Outlook Social Connector
  - Brings information from networks such as Facebook,
     LinkedIn into Outlook

# Access 2010

**Peter Hirsch** 

## Access 2010

- Access can Build a DataBase
- Access can View, Add or Update Information in a Database
  - Using easy to create Forms

## Access 2010

- Build Database with new Modular Components
- Create More Impactful Forms and Reports
- Improved Ribbon
  - Customizable
- Enhanced Expression Builder to Simplify Formulas and Expressions and Reduce Errors
- Revamped Macro Designer
  - Easier to use
- Easily Connect to Centralized Data
  - SharePoint 2010, Excel, SQL Server, Outlook

# Publisher 2010

**Peter Hirsch** 

# **Publisher 2010**

- Create Professional-Quality Publications and Marketing Materials
  - Brochures
  - Newsletters
  - Postcards
  - Greeting Cards

# **Publisher 2010**

- Integrated Print and Print Preview
  - Make print changes and view the effect
- Save Files as a .PDF or .XPS
- 64 bit Edition
- Add Captions to Pictures using a Gallery of Designs and Layouts
- Object Alignment
  - Easier to Place object on the page
- Catalog Merge
  - Merge Text or Images from a database such as Excel or Access

## Other Office 2010 Resources

- Microsoft Download Center
  - http://office.microsoft.com/enus/downloads/?CTT=97
- Microsoft Training Center
  - http://office.microsoft.com/enus/support/training-FX101782702.aspx
- Microsoft Images, Clipart
  - http://office.microsoft.com/enus/images/?CTT=97